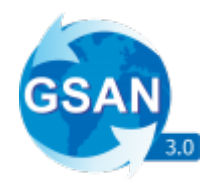

# **WebService Alterar Vencimento do Imóvel**

O WebService recebe apenas requisições do tipo **GET**, e os parâmetros são passados via **Método POST**. Ele espera os seguintes Parâmetros: 1.

key, String contendo a chave de autenticação da empresa. 2.

value, Integer contendo a matrícula do imóvel que será usada como filtro.

3.

Year, Integer ano que será usado como filtro com 4 dígitos.

### **Exemplo de requisição para o sistema**

Com as seguintes informações:

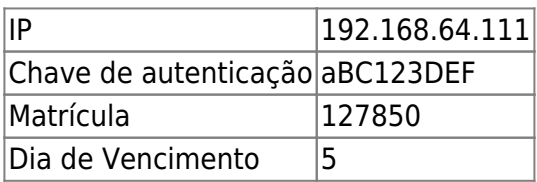

## **A URL de Requisição Seria**

<http://192.168.64.111:8080/gsan/alterarVencimentoConta>

## **Exemplo de JSON Esperado**

```
{
"key": "aBC123DE",
"matricula": "127850",
"diaVencimento": "5"
}
```
Last update: 12/12/2019 integracoes:web-services-alterar-vencimento https://www.gsan.com.br/doku.php?id=integracoes:web-services-alterar-vencimento 17:45

### **Retorno em Caso de Sucesso**

```
{
    "body": (String) contendo uma mensagem e o imóvel
}
```
#### **Exemplo**:

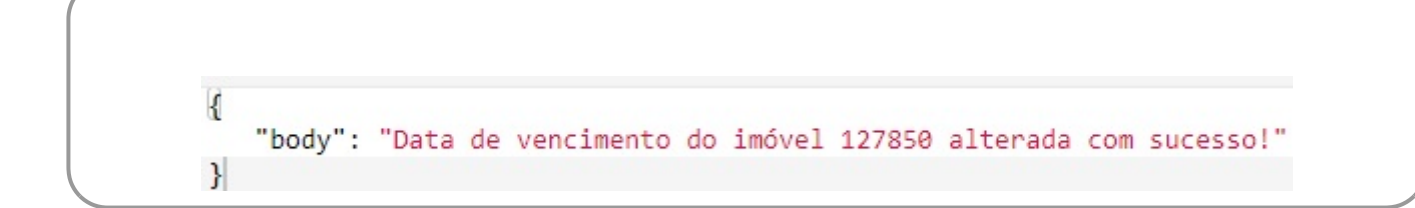

### **Retorno em Caso de Erro**

```
{
    "error": {
       "parametrosMensagem": (String[]) lista de parâmetros para a mensagem
de erro,
       "parametroMensagem": (Integer) tamanho da lista de parâmetros que a
mensagem de erro posssui,
       "detailMessage": (String) Detalhamento da mensagem de erro.
    }
}
```
#### **Exemplo:**

```
ł
   "error": \{"parametrosMensagem": [],
      "parametroMensagem": "0",
       "detailMessage": "atencao.imovel.vencimento.alterado"
   }
\mathcal{E}
```
Clique **[AQUI](https://www.gsan.com.br/doku.php?id=treinamentos:integracoes)** para acessar outros serviços com os detalhes técnicos das integrações.

From:

<https://www.gsan.com.br/> - **Base de Conhecimento de Gestão Comercial de Saneamento**

Permanent link: **<https://www.gsan.com.br/doku.php?id=integracoes:web-services-alterar-vencimento>**

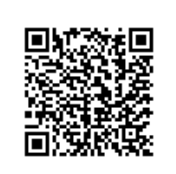

Last update: **12/12/2019 17:45**